## **скачать автокад студенческая версия официальный сайт EXCLUSIVE**

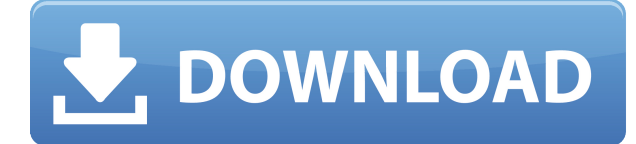

**Описание:** Этот курс знакомит с основами программирования компьютерной графики. Студенты узнают, как использовать программирование для моделирования, анимации и управления реалистично выглядящей графикой так, как никогда раньше. Студенты будут использовать сценарии для добавления поведения персонажей, декораций и предметов, манипулируя внешним файлом данных. Студенты поймут, как добавить новые функции в среду программирования Rhino с помощью Python. Студенты научатся создавать собственный графический интерфейс и включать новые функции, такие как возможность использования мыши и клавиатуры для взаимодействия с пользователем. Учащиеся смогут создавать сложные навигационные функции в графическом интерфейсе программы, а затем использовать эти функции в создаваемом ими проекте. Учащиеся также узнают, как расширить язык Rhino для создания специально разработанных объектов и добавления их в сцену. Студенты узнают о силе анимации всего тела; как он использует движущийся скелет из связанных костей для анимации персонажей и объектов. Учащиеся узнают, как создавать оснастку по модульному принципу, а затем использовать ее для прикрепления одежды к модели тела. Студенты будут иметь возможность создавать и использовать подключаемые модули Maya, а также писать сценарии Maya для применения и тестирования модификаций персонажей и моделей. Студенты узнают, как создавать и применять шейдеры для получения реалистичных текстур и материалов. Учащиеся узнают, как создавать и сохранять свои собственные шейдеры, комбинировать несколько шейдеров для получения сложных материалов и использовать инструменты шейдеров, доступные в редакторе Rhino, чтобы получить максимальную отдачу от шейдеров. Студенты будут использовать встроенную систему освещения для создания сцены, создания настройки освещения по умолчанию для проецирования плоскости на сцену и создания окончательной настройки освещения с использованием шейдеров и пользовательских компонентов освещения. Студенты узнают, как сохранять настройки освещения в виде сценариев и повторно использовать их в последующих сценах.Студенты узнают, как интегрировать изображения из Интернета в качестве текстур и применять их к персонажам, сценам и сеткам. Учащиеся также узнают, как использовать расширенные инструменты платформы Rhino для создания больших сцен и объектов и управления ими. На этом занятии учащиеся познакомятся с ключевыми понятиями компьютерной графики, включая основы математики и физики, которые позволяют создавать реалистичную графику. Студенты узнают, как использовать программное обеспечение для физического моделирования, чтобы легко создавать и анимировать персонажей, настраивать их и создавать настройки среды, которыми можно поделиться с другими студентами и преподавателями.

## **Autodesk AutoCAD С ключом продукта Кейген для (пожизненный) [32|64bit] 2023**

Прежде чем вы начнете узнавать, как начать работу с AutoCAD, начните сначала изучать основы команд AutoCAD и использование инструментов рисования. Затем вы можете работать над изучением других команд, которые используются в вашем рабочем процессе. Вы можете сделать это, используя бесплатные онлайн-учебные материалы, включая бесплатные учебные пособия, шпаргалки по AutoCAD, видео и другие учебные материалы. Тысячи клиентов Autodesk полагаются на AutoCAD. Помимо того, что вы помогаете им выполнять свою работу, вы также можете использовать бесплатные онлайн-ресурсы для обучения, Autodesk University, чтобы помочь себе учиться с помощью флагманских приложений Autodesk. Начните с бесплатных онлайн-уроков. Они могут помочь вам изучить основы использования программного обеспечения и узнать, как эффективно использовать его функции. У Autodesk даже есть специальный веб-сайт, на котором вы можете подписаться на бесплатный план обучения. Чтобы получить доступ к сайту, вам необходимо зарегистрироваться. Вы можете начать обучение бесплатно онлайн. Тем не менее, вам необходимо зарегистрироваться, прежде чем вы сможете создать учетную запись. Вы можете в полной мере ощутить магию AutoCAD с помощью бесплатного обучения, бесплатных руководств и бесплатных видеороликов. Вы можете ознакомиться с курсами, предлагаемыми на огромном сайте Autodesk, и даже пообщаться с другими пользователями AutoCAD в их сообществах. Вы можете использовать собственные бесплатные видеоуроки Autodesk и онлайн-уроки. У компании даже есть специальный веб-сайт для бесплатного обучения САПР, Autodesk University, где вы можете найти бесплатные уроки, учебные пособия и видео с целью помочь новым пользователям САПР легко учиться, а также учиться вместе с концепциями. Если вы новичок в САПР, лучшим онлайн-обучением является Autodesk University. Это один из лучших способов учиться. Он обеспечивает полный доступ ко всем инструментам Autodesk. Вы получаете доступ к видеоурокам и руководствам Autodesk University. Вы также можете изучить ссылки на форумы САПР. Упростите процесс обучения, подписавшись на бесплатное обучение.Бесплатное обучение предлагает вам безрисковую пробную версию, которую вы можете попробовать, прежде чем принять решение о регистрации в бесплатном членстве. Вам не будет выставлен счет после окончания пробного периода. Вы можете произвести оплату после окончания пробного периода, чтобы получить членство. Однако вам необходимо зарегистрироваться, чтобы получить доступ ко всем бесплатным учебным курсам и учебным пособиям. Вы сможете просматривать страницы бесплатно. Вы также можете изучить ссылки на обсуждения на форуме. 1328bc6316

## **Autodesk AutoCAD Скачать Торрент 2023**

AutoCAD — одна из самых популярных программ для черчения, доступных на сегодняшний день, и обладает одними из самых продвинутых доступных функций. Вы можете научиться использовать AutoCAD в кратчайшие сроки, но вам нужно выбрать правильный метод обучения. Я соглашусь, поначалу это немного крутая кривая обучения; может быть, до такой степени, что я спрашивал себя, зачем я вообще вообще заморачивался? Как это будет решаться, будет следовать серии обучающих видеороликов, но сначала мне нужно знать, как работать с программным обеспечением. Следующим шагом будет серьезное время для себя. Я рекомендую прочитать руководство, подобное этому. Однако, если вы хотите быть уверены, что действительно понимаете это, я бы посоветовал вам уделять от одного до двух часов в день изучению всех руководств, статей, обучающих видеороликов и сообщений в блогах. Лично я бы начал с изучения руководств по основам AutoCAD на веб-сайте Autodesk — это короткие, простые уроки, которые помогут вам начать работу. Как только вы почувствуете себя комфортно, вы можете перейти к более сложным темам на веб-сайте Autodesk. AutoCAD является наиболее используемой программой для черчения в мире и обладает одними из самых передовых функций, доступных на сегодняшний день. Существуют разные способы изучения AutoCAD, и есть метод обучения, который подходит именно вам. Не сказать, что изучение AutoCAD может быть тяжелым испытанием, но это вызов, с которым новичок справится. Если вы являетесь пользователем AutoCAD, обладающим базовыми знаниями, мысль об изучении программы со всеми ее наворотами и всеми ее функциями может быть пугающей. Однако, если вы преодолеете кривую обучения и изучите различные функции и возможности программы, она может предоставить вам инструмент, который будет очень полезен в вашей повседневной работе.

скачать автокад для студентов бесплатно на русском скачать автокад полная версия бесплатно скачать автокад 2019 с официального сайта скачать автокад 2019 взломанный скачать автокад 2019 взлом скачать кряк автокад 2013 скачать шаблоны листов для автокада скачать типы линий автокад скачать типы линий для автокада как скачать автокад на мак бесплатно

Взять на себя обязательство изучить AutoCAD — серьезная задача, требующая терпения и настойчивости. Хотя обучение может проводиться в течение длительного периода времени, вы добьетесь успеха раньше, если будете знать, над чем вы работаете и куда хотите двигаться. Учащиеся, которые уже знакомы с базовыми навыками черчения, такими как 3Dмоделирование и функции, обычно могут быстро освоить AutoCAD. Тем не менее, вы должны регулярно практиковаться, чтобы повышать свои навыки. Будет лучше, если вы завершите проект каждый раз, когда сможете. Мне было очень легко научиться, когда я пытался его использовать. Это точно так же, как и любая другая программа MS Office, только немного сложнее. Если вы когда-либо открывали текстовый документ и писали на полях или пытались изменить размер окна, то вы уже знаете, о чем я говорю. Концепция точно такая же, поэтому, если вы не были опытным пользователем САПР, вы обнаружите, что AutoCAD очень прост в использовании. Вы можете использовать мышь, чтобы выбирать объекты и размещать их на экране. Вы можете использовать клавиши со стрелками для перемещения курсора по экрану, и есть команды для увеличения и уменьшения масштаба с помощью мыши. Существует

множество дополнительных команд для выделения определенных линий, рисования фигур, построения графиков и многого другого. Документ с советами и рекомендациями, включенный в AutoCAD, расскажет вам все, что вам нужно знать для продуктивной работы. Удачи в изучении САПР! Каждый раз, когда вы изучаете что-то новое, процесс обучения сопряжен с риском. Это нормально – бояться или даже сомневаться в своем прогрессе, но настоящее испытание для вашего успеха – это когда метод обучения, с которым вы работаете, требует от вас применить свои навыки на практике и проявить себя. Если вы работаете с методом обучения «равный-равному», вам пригодятся их советы и опыт.

Если вы хотите продолжать узнавать больше, вы можете воспользоваться несколькими бесплатными онлайн-ресурсами. Например, вы можете зарегистрироваться и получить онлайнфайлы для практических занятий на бесплатных онлайн-платформах Autodesk для практических занятий. Вы также можете попрактиковаться на онлайн-курсах Autodesk. AutoCAD доступен в двух версиях: AutoCAD LT для непрофессиональных пользователей и AutoCAD LT Pro для профессиональных пользователей. Оба основаны на одной и той же базе AutoCAD. Разница в том, что LT рассчитан на непрофессионалов, а LT Pro — на профессионалов. В нем больше возможностей, чем в базовой версии, хотя это все еще программное обеспечение начального уровня. У LT есть план подписки, который включает доступ как к программному обеспечению LT, так и к программному обеспечению LT Pro, а также включает обновления и поддержку программного обеспечения. Вы можете создать файл или библиотеку из файлов AutoCAD и убедиться, что файл не поврежден при перемещении файла на другие компьютеры. Это поможет убедиться, что вы работаете в правильной версии AutoCAD. Вы также можете использовать функцию «Отметка версии», чтобы проверить, какую версию AutoCAD вы используете. САПР — это сложный процесс, в котором формы рисуются на бумаге или изображения отображаются на экранах компьютеров. AutoCAD — это мощное программное обеспечение для черчения, которое можно использовать для создания 2D- и 3Dчертежей. Использование AutoCAD очень широко распространено среди специалистов в области инженерии и архитектуры во всем мире. Расширение файла .dwg — это формат 3D AutoCAD, и каждый файл чертежа, создаваемый в AutoCAD, должен иметь это расширение. Вы можете сохранить несколько файлов, каждый с другим расширением. Например, если вы запускаете файл с расширением xxx.dwg, вы можете использовать Ctrl-S, чтобы сохранить файл как другой файл с другим именем. Это может быть полезно, когда вы работаете над большими проектами, и упорядочить файлы может быть сложно.

## <https://techplanet.today/post/descargar-autocad-2014-gratis-best-full> [https://techplanet.today/post/descargar-autocad-2014-gratis-en-espanol-para-windows-xp-32-bits-exc](https://techplanet.today/post/descargar-autocad-2014-gratis-en-espanol-para-windows-xp-32-bits-exclusive) [lusive](https://techplanet.today/post/descargar-autocad-2014-gratis-en-espanol-para-windows-xp-32-bits-exclusive)

Другим обязательным условием является наличие учителя. Это не обязательно должен быть профессионал, владеющий или использующий программное обеспечение AutoCAD. AutoCAD легче изучать с помощью онлайн-учебников, но вы всегда должны сначала научиться самостоятельно, попрактиковавшись дома. Когда вы впервые начинаете работать с AutoCAD, вы должны как можно больше практиковаться, прежде чем идти к инструктору AutoCAD или в компанию для обучения. В обучении AutoCAD нет универсального подхода; важно адаптироваться и пробовать разные способы обучения по мере продвижения. Многие потенциальные пользователи AutoCAD боятся кривой обучения, особенно в начале. На самом деле, вы вряд ли станете опытным пользователем, не приложив определенных усилий. Если вы

действительно серьезно относитесь к этому, обратитесь за помошью в школу или к репетитору. потому что изучение этой программы действительно требует времени. Рекомендуется изучить основы, прежде чем переходить к более сложным темам или функциям. AutoCAD — сложная программа, для изучения которой требуется время. Вам нужно подумать, хотите ли вы использовать компанию, которая специализируется на обучении САПР, или если инструктор поможет вам с почасовой оплатой или с самообучением. Составление графика обучения и сосредоточение внимания на конкретной цели будет ключом к повышению вашего уровня владения AutoCAD. При первом запуске AutoCAD программа, вероятно, покажется вам немного сложной. Единственный способ научиться его использовать - это практиковаться. Рекомендуется использовать краткие учебные пособия, предусмотренные в AutoCAD. Настало время воспользоваться функцией «помощь» вашей операционной системы. После прохождения вводных занятий по AutoCAD у вас будет хорошее представление о том, как использовать программное обеспечение. Переход на уровень рисования довольно прост. На самом деле, во многих случаях вам нужно изучить дополнительные темы и функции, чтобы сделать что-то стоящее. Существующие лицензионные функции AutoCAD нельзя игнорировать. Вы можете купить любой аддон на официальном сайте Autodesk.Они работают со всеми лицензионными функциями AutoCAD и помогают при проектировании и черчении.

https://skpresourcedirectory.net/wp-content/uploads/2022/12/leomar.pdf https://grandioso.immo/скачать-бесплатно-чертежи-автокад- hot / https://bodhirajabs.com/autodesk-autocad-скачать-бесплатно-полная-версия-к/ http://wetfishmedia.com/?p=5413 https://layouthsports.com/wp-content/uploads/2022/12/2017-VERIFIED.pdf https://malekrealty.org/autocad-скачать-для-студентов-link/ https://malekrealty.org/autodesk-autocad-скачать-кейген-для-пожизненный-windows-10-11/ https://esma.love/shop/скачать-спдс-для-autocad-2019-exclusive/ https://ekaterinaosipova.com/skachat-autocad-22-0-vzloman-pc-windows-2023/2022/12/16/ https://ebookstore.igrabitall.com/?p=8462 https://terapeutas.shop/wp-content/uploads/2022/12/gaypea.pdf http://pepsistars.com/autocad-24-1-полный-ключ-продукта-win-mac-2022-6/ https://telegramtoplist.com/express-tools-autocad-2010-скачать-бесплатно-high-quality/ https://teenmemorywall.com/wp-content/uploads/2022/12/AutoCAD-64-Bits-2022.pdf https://chouichiryuu.com/wp-content/uploads/2022/12/darikim.pdf https://www.markeritalia.com/2022/12/16/волнистая-линия-в-автокаде-скачать-updated/ https://citywharf.cn/autocad-скачать-бесплатно-на-мак- link / http://www.abbotsfordtoday.ca/wp-content/uploads/2022/12/AutoCAD-2022.pdf https://lycon.fi/wp-content/uploads/2022/12/cartat.pdf  $http://efekt-metal.pl/?p=1$ 

Использовать 3D-технологии для создания 3D-объектов легко, если вы знаете основы AutoCAD. Хотя для того, чтобы привыкнуть к созданию 3D-объектов, таких как линза или сетка, может потребоваться некоторая практика, это, безусловно, не так сложно, как может показаться. Изучение того, как использовать AutoCAD и 3D-технологии для создания 3D-объектов, является сложной задачей для человека, увлеченного новыми технологиями. Идея научиться использовать программное обеспечение Autocad 3D для простого создания 3D-объектов может быть очень сложной для тех, кто никогда раньше не использовал это программное обеспечение. Тем не менее, можно научиться создавать объекты в 3D с помощью AutoCAD и 3D-технологий. Это в основном потому, что, пока вы знаете, с какими инструментами вам нужно работать и как они работают, вам не придется сильно пачкать руки. Ниже приведены

некоторые из шагов, которые вам необходимо изучить, чтобы использовать 3D-технологии для создания 3D-объектов в AutoCAD: Помимо изучения нового программного обеспечения, вам необходимо практиковаться, чтобы знать правила и процедуры. Например, лучший способ научиться пользоваться программным обеспечением — это практиковать и имитировать различные команды. Это потому, что, хотя вы можете выучить команды в операционной системе, их сложнее запомнить. И есть много команд, к которым вы привыкнете, так что вы просто привыкнете к ним. Когда вы загружаете AutoCAD, вы получаете новый интерфейс для обучения. Но основные команды аналогичны от старого интерфейса к новому интерфейсу. Старый интерфейс становился все труднее изучать и ориентироваться, поэтому был необходим новый интерфейс. Вы можете научиться пользоваться Autocad за час или день. Это зависит от того, какие у вас знания Autocad. Если вы знаете, как использовать другое программное обеспечение САПР, то научиться использовать Autocad будет легко. AutoCAD — закрытая и сложная программа. Если у вас нет опыта работы с AutoCAD, вам необходимо иметь базовые знания об этом, прежде чем вы начнете изучать AutoCAD.